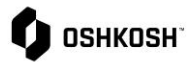

## 查看发票**&**付款报告

## **简介**

供应商将参考这个操作指南来查看发票和付款报告。这个报告是在 Oshkosh 的 ERP 系统中生成的,因此仅供 阅读,无法修改,数据在整合之后在 JAGGAER 系统中展示给用户。

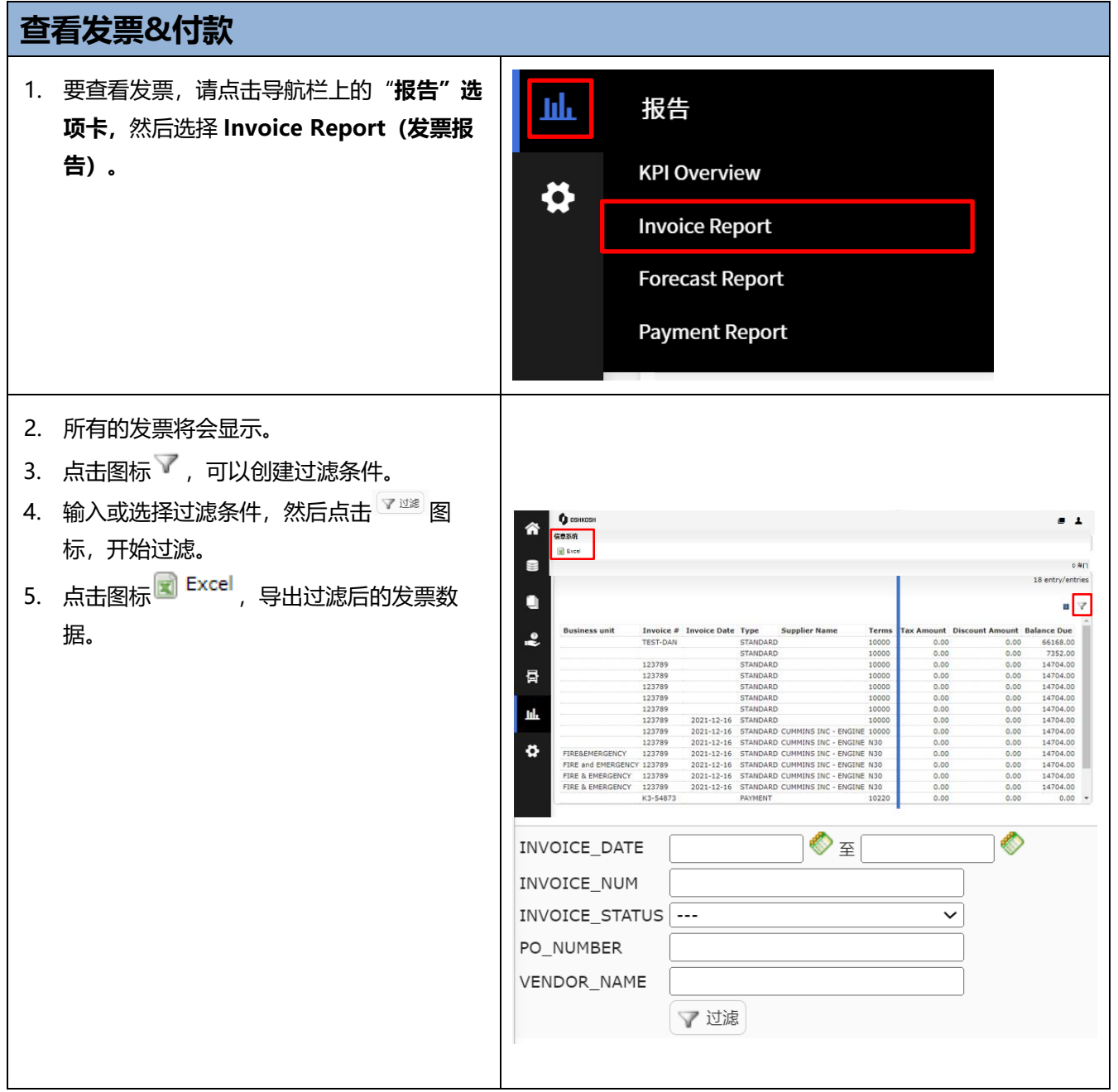

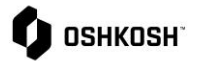

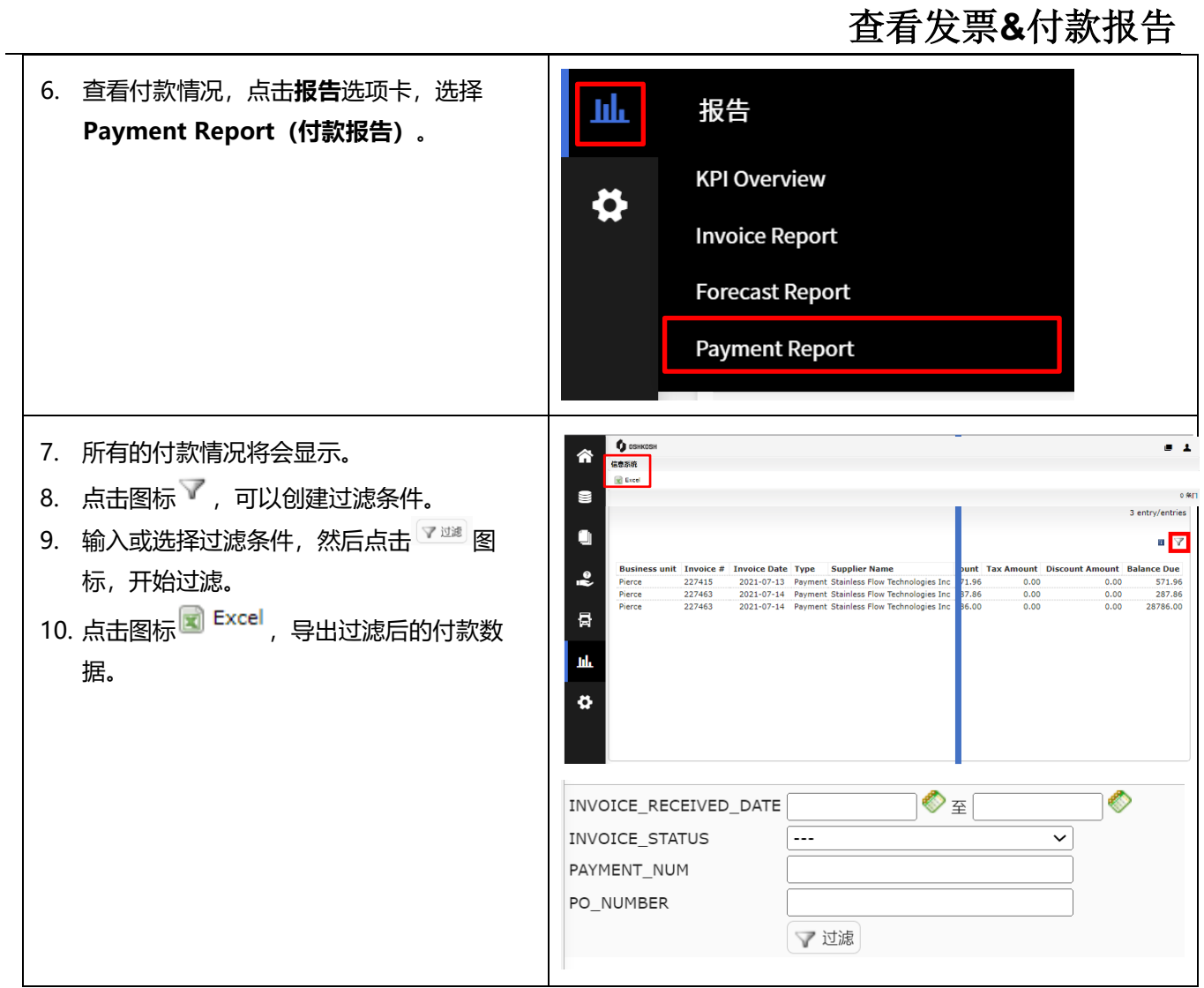